You are being asked to design a control system using the PWM of an MC9S12. You are required to use high values for the PWMPERx register ( $\geq$ 100) to accomplish this task. Be sure your C code does not affect the function of any other PWM channels.

\* Set up the MC9S12 to produce a 5 kHz PWM signal with a 10% duty cycle on Bit 0 of Port P. Need to generate a 5 KHz signal so:  $24x10^6/5x10^3 = 4800$ 

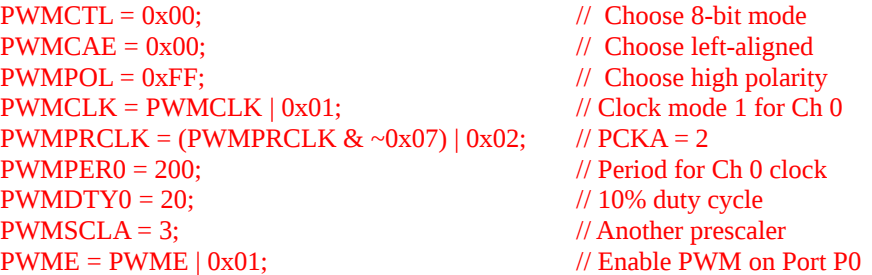

\* Set up the MC9S12 to produce a 10 kHz PWM signal with a 20% duty cycle on Bit 2 of Port P. Need to generate a 5 KHz signal so:  $24x10^6/10x10^3 = 2400$ 

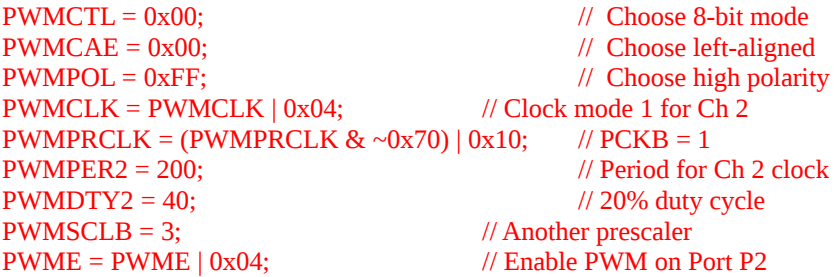

A temperature sensor TC1047A is connected to the A/D converter of an MC9S12. The VRL is connected to 0 V, and the VRH is connected to +5V. The sensor is connected to PAD4. The TC1047A sensor has a linear response, and its voltage output is directly proportional to the measured temperature. The output voltage range for these devices is typically 100 mV at -40 $^{\circ}$ C, and +1.75V at +125 $^{\circ}$ C.

**\*** What is the value of ATD0DR4 (in hex) when the sensed temperature is 40º C? The output voltage of the sensor at 40<sup>o</sup> C is VOUT=  $(10mV)^{\circ}C$ )(Temperature C) + 500mV=0.9 V So the value of ATD0DR4 is ATD0DR4= $0.9Vx(2^{10-1})/5V = 184_{10} = B8_{16}$ 

**\*** After the set of eight conversions, the eight 16-bit result registers are as follows

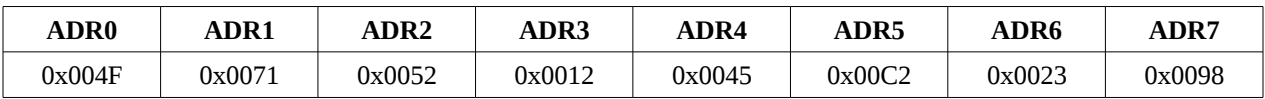

What is the temperature being measured by the TC1047A sensor.

The temperature is  $0x45_{16} = 69$  10  $V = 5V*(69)/(2 \land 10-1) = 0.337$  $T = (0.337V - 0.5V)/10mV/C = -16.27°C$ 

The MAX5381 is an 8-bit DAC with an IIC interface which can output an analog voltage from 0 to +4V . The spec sheet for the MAX5381shows that the maximum SCL frequency is 400 kHz. How would you set up the MC9S12 IIC hardware to have as high of a IIC speed as possible which meets these values?

You just need to make sure the frequency is 400 kHz or lower. 24 MHz/400 kHz = 60, so the clock divider needs to be 60 or larger. You can get a clock divider of 60 by writing an  $0x45$  to the IBFD register: IBFD =  $0x45$ ;